# TRUSTED PARTENER

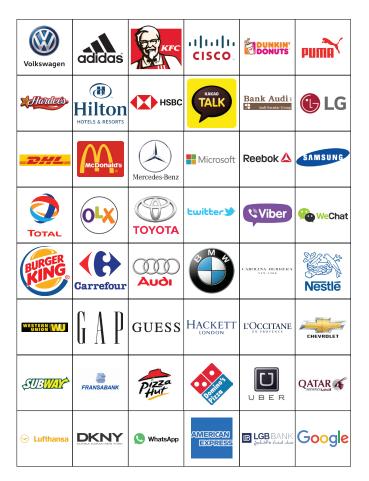

# **CONTACT US**

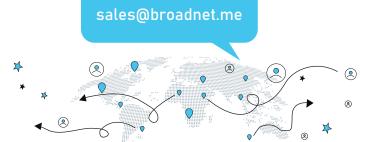

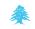

#### LEBANON

Beirut

- +9611366490/1/2
- +961 3 590 202

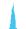

### UAE

- Business Bay, Dubai +971 4 4567 768
- +971 52 6794 738

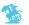

#### MALTA

Valletta 1515 +356 2015 7869

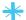

London +44 777 21 7777 4

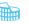

# ITALY

Milan

+39 331 821 3239

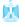

### **EGYPT**

Cairo

+20 2 23067421

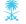

#### KSA

Riyadh

+966 552 37 37 53

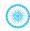

# Pune

+9120 6977 3333

# 24/7 SUPPORT

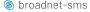

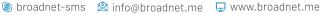

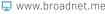

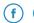

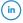

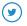

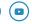

@broadnettechnologies

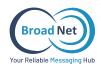

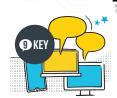

#### **ONLINE SYSTEM**

BroadNet SMS advanced system allows you to login your SMS account from anywhere at any time.

#### **SMS ONLINE FEATURES:**

- · Free and advanced easy to use online system.
- · Complete integration with any system or application..
- · No hidden Cost, No Setup fees, No expiry date, No monthly commitments.
- · Support all Type of SMS Messages.
- · Customized Sender Field.
- · Schedule message
- · Online Delivery Report.
- · SMPP and HTTPS accounts directly

#### **2 TARGETED DATABASE**

AREA ()

AGE (2)

PROFESSION 🌄

GENDER 🍼

CLASSES 🙊

NATIONALITY

A well designed and targeted database in more than 10 countries

### SMS TRACKABLE LINK

You can send any media you want through a link and we can do a customized feature according to your request:

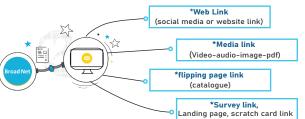

With Broadnet page builder system, Everyone can drag and drop, Select and Modify existing Templates or start from scratch.

#### **CLEAN REPORTS AND METRICS**

Need to send data to Google Sheets? No problem. Need to forward responses to Air table? Done. With hundreds of integrations, create workflows as unique as your fingerprints. Analyze data where you work best & Know who click the link.

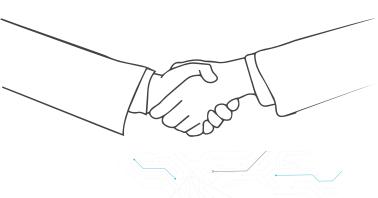

#### **4** EMOJI

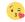

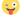

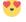

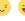

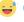

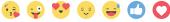

Adding EMOJI to SMS has a positive impact on the comprehension, persuasion, and attractiveness of your message as it gives your clients a positive and an appealing feeling to do an action.

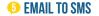

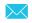

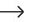

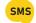

Wondering how to reach your audience in a brilliant way? One of Broadnet's features is EMAIL TO SMS SOLUTION: We simply convert your email into a Message.

How does it work?

Step 1: API Integration: Easily Integrate Your Email to Our SMS Gateway.

Step 2: Format: Instead of entering an email address in the recipient box,

insert the digits mobile nb. of the person you're trying to reach.

Step 3: Sender ID: Enter your title in the Email Subject Line with 11 characters

Step 4: Send one or multiple numbers: Send all your messages through

your email account to any mobile number.

Step 5: Receive an online reports with the delivery status of your messages.

## **(1)** EXCEL TO SMS

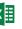

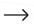

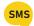

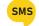

Broadnet SMS Excel Plugin offers users to send SMS from Excel sheet directly.

#### ADVANTAGE:

No need to login to any website.

User-friendly interface

Unique sender ID

Message previewing facility

Character counting

Scheduling

Checking your SMS credit balance

Message delivery reports

#### PROCESS:

- 1-Download and install SMS Excel Plugin
- 2-Open Microsoft Excel, select Login to your SMS account
- 3-Enter Text and the sender ID
- 4-Select as many numbers as you want or the row, and send SMS to them in one-go!

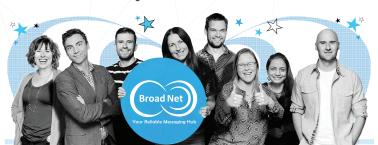

### **SMS API INTEGRATION**

For any TRANSACTIONAL, ALERT, NOTIFICATION SMS. An SMS API presents a quick and powerful way for developers to connect to an SMS gateway and send SMS immediately. APIs are secure, reliable, adaptable, and permit any application, website, or system to send messages around the world.

#### SMS MARKETING CONSULTANT

Do you want to create and implement a successful SMS marketing campaign! Our SMS marketing experts are ready to provide you a FREE Personalized consultation.

#### AMS ADVANCED MESSAGING SYSTEM

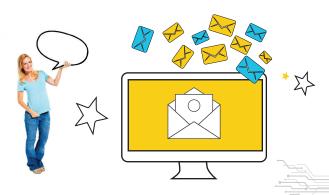

\*Advanced User management (Create-Modify-read) rules, Show/Hide connection parameters, & permissions \* encrypted database and secure communication

- \*Multi Licensing Keys based on purchased module
- \*Backup/restore System Features
- \*Internal Contacts / Groups address book with full management module

\*SMS formats, Supports a wide range of SMS formats including 7bit ASCII, 8bit binary, User Data Header SMS (UDH - for operator logos, picture messages, ringing tones, WAP OTA settings, vCAL entries, WAP bookmarks, etc.) and Unicode SMS

> \*Delivery Reports, Tracking of SMS and long SMS messages \*Support GSM hardware USB dongles for incoming SMS's through local sim

\*Support Web listener for incoming sms's through vendor API

\*Standalone Web Server/Secured web services (HTTP.HTTPS.SOAP.XML.JSON)

\*Multi sender ID creation

\*Advanced routing based on sender, content...

\*Message Trigger Builder

\*Support multi Database read Write integration (Oracle.MSSql, Mysql,Sql lite,MS Access,Excel, ODBC -Mysql, , ODBC-Mysql, ODBC- Sql lite

ODBC-MS Access, ODBC-Excel)

\*Detailed Reporting with charts for incoming and outgoing Traffic with charts and export services

\*Monitoring service check (standalone application) to monitor

> \*Real-time Pending, Queue, History records and statistics

> > \*Message Trigger Builder \*Support multi Database read Write integration (Oracle.MSSgl Mysql,Sql lite,MS Access,Excel, ODBC -Mysql, , ODBC-Mysql, ODBC- Sql lite,

ODBC-MS Access. ODBC-Excel)

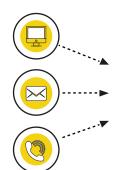

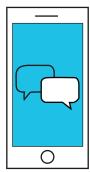

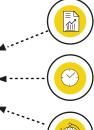

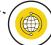